## Package 'footballpenaltiesBL'

March 17, 2021

Type Package

Title Penalties in the German Men's Football Bundesliga

Version 1.0.0

Date 2021-03-15

Author Leo N. Geppert [aut, cre], Peter Gnändinger [ctb], Katja Ickstadt [ctb], Björn Bornkamp [ctb], Arno Fritsch [ctb], Oliver Kuß [ctb]

Maintainer Leo N. Geppert <geppert@statistik.uni-dortmund.de>

Description Basic analysis of all penalties taken in the German men's Bundesliga between the start of its inaugural season and May 2017. The main functions are suitable printing and plotting functions. Flexible selection of a player is supported via grep. Missed penalties can easily be included or excluded, depending on the user's wishes.

**Depends**  $R (= 4.0.0)$ 

License GPL-2 | GPL-3

Encoding UTF-8

LazyData true

NeedsCompilation no

Repository CRAN

Date/Publication 2021-03-17 13:30:03 UTC

### R topics documented:

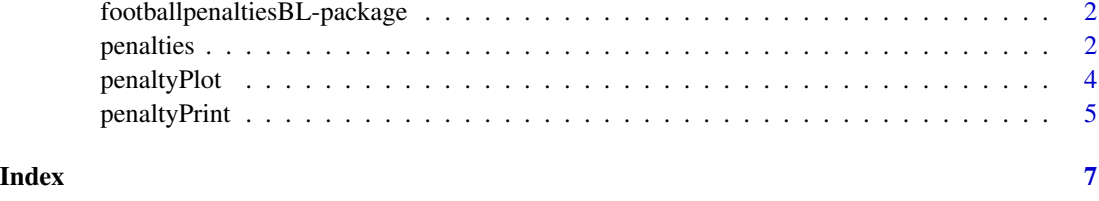

<span id="page-1-0"></span>footballpenaltiesBL-package

*Penalties in the German Men's Football Bundesliga*

#### **Description**

Basic analysis of all penalties taken in the German men's Bundesliga between the start of its inaugural season and May 2017. The main functions are suitable printing and plotting functions. Flexible selection of a player is supported via grep. Missed penalties can easily be included or excluded, depending on the user's wishes.

#### Author(s)

Leo N. Geppert [aut, cre], Peter Gnändinger [ctb], Katja Ickstadt [ctb], Björn Bornkamp [ctb], Arno Fritsch [ctb], Oliver Kuß [ctb]

Maintainer: Leo N. Geppert <geppert@statistik.uni-dortmund.de>

#### Examples

```
data(penalties)
penaltyPrint("Illgner", exact = FALSE, pendat = penalties)
penaltyPlot("Illgner", exact = FALSE, pendat = penalties)
```
<span id="page-1-1"></span>

penalties *Penalty Shots in the German Men's Bundesliga (Association Football)*

#### Description

This data set contains information on all penalty shot's taken in the German Men's Bundesliga from its inaugural season 1963/64 until the end of season 2016/17.

#### Usage

```
data("penalties")
```
#### Format

A data frame with 4599 observations on the following 15 variables.

date Date vector containing the date the penalty was taken.

- season Character vector containing the season the penalty was taken in.
- matchday Numeric vector that specifies the match day the penalty was taken on. Usually, seasons in the men\'s bundesliga consist of 34 match days, but there have been some seasons with a varying number, 30 and 38.

goalkeeper Character vector containing the name of the goalkeeper the penalty was taken against.

penaltytaker Character vector containing the name of the player who took the penalty.

homegame Numeric vector that specifies where the match was played, 1 indicates an away match for the goalkeeper, 2 a home match. In many cases it is advisable to convert this variable to a factor.

result Character vector that gives the result of the penalty in German. Possible values are

- Tor: Goal
- gehalten: Save (abbreviation for gehalten)
- vorbei: Miss (abbreviation for vorbei)
- drüber: Miss, too high (abbreviation for drüber)
- Latte: Miss, hit the crossbar (abbreviation for Latte)
- Pfosten: Miss, hit the post (abbreviation for Pfosten)

The difference between a save and a miss is that the goalkeeper actively stopped the ball for save, whereas the penalty taker missed the goal without the goalkeeper touching it in the latter case.

The distinction between different types of misses is included for historical reasons only. Current policy is to distinguish between goals, saves, and misses only. Analyses that rely on drüb, Latt or Pfos are likely misleading.

minute Numeric vector specifying the minute of the match the penalty was taken in.

goaldiff Numeric vector that gives the goal difference before the penalty was taken. A positive number indicates that the goalkeeper's club is in the lead.

gkclub Character vector that specifies the goalkeeper's club

ptclub Character vector that specifies the penalty taker's club

gkage Numeric vector giving the goalkeeper's age in years at the time the penalty was given

- ptage Numeric vector giving the penalty taker's age in years at the time the penalty was given
- gkexp Numeric vector giving the goalkeeper's experience, measured in number of seasons. 0 stands for the debut season, from then on, 1 is added for every following season, regardless of whether the player played in the Bundesliga or not.
- ptexp Numeric vector giving the penalty taker's experience, measured in number of seasons. 0 stands for the debut season, from then on, 1 is added for every following season, regardless of whether the player played in the Bundesliga or not.

#### Source

Updated regularly

#### Examples

```
data(penalties)
str(penalties)
```

```
penaltyPrint('Illgner', exact = FALSE, pendat = penalties)
penaltyPlot('Illgner', exact = FALSE, pendat = penalties)
```
<span id="page-3-0"></span>

#### Description

Search for a player – either exact match or using fixed regular expressions – and create a plot of all penalties taken by or against this player as table with the date on the x-axis and the result on the y-axis.

#### Usage

```
penaltyPlot(player, goalkeeper = TRUE, exact = TRUE, pendat, includeMisses = TRUE,
  quarterlyAxis = TRUE, colours = NULL, main = NULL, sub = NULL, jitter = TRUE,
 yvalconst = FALSE)
```
#### Arguments

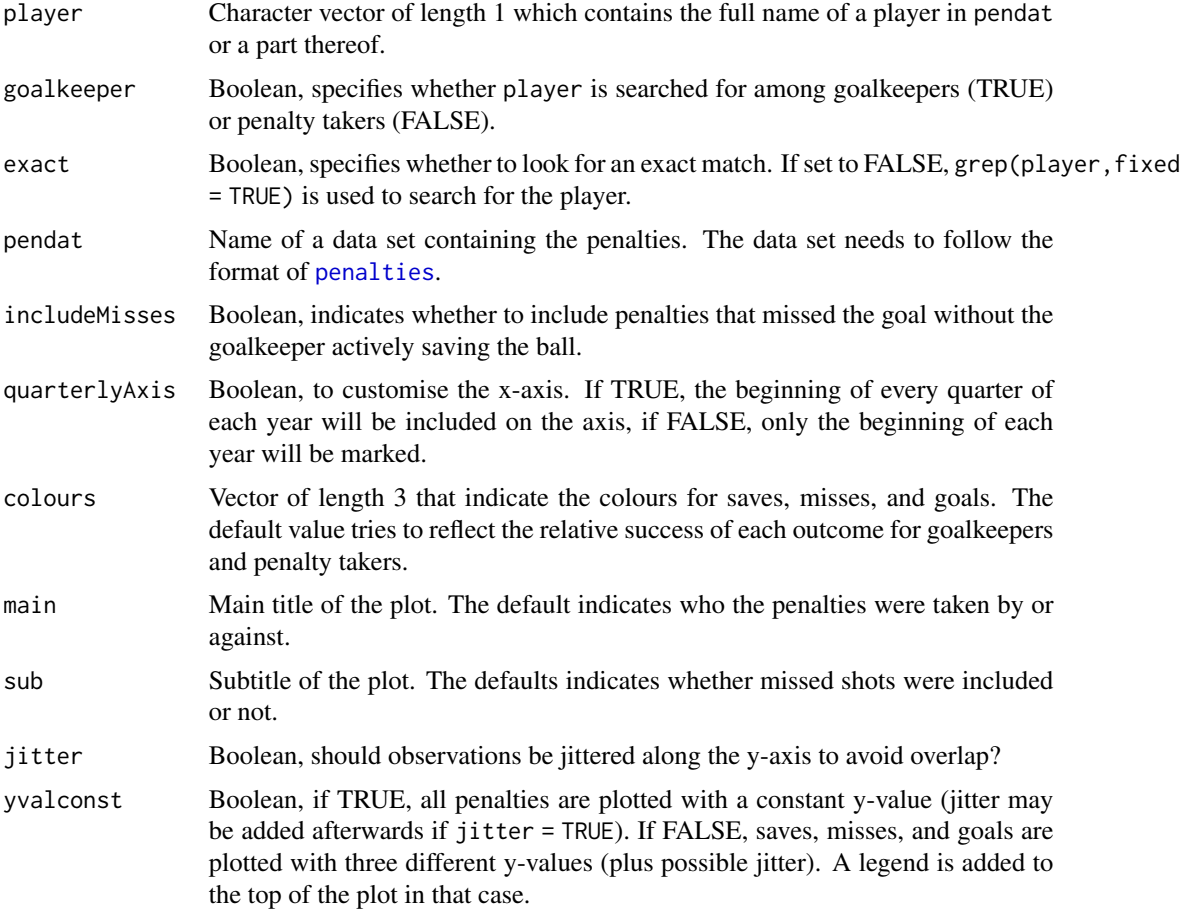

#### <span id="page-4-0"></span>penaltyPrint 5

#### Value

No value is returned, function is called for its side-effect of producing a plot.

#### Author(s)

Leo N. Geppert, with thanks to Marius Ötting for the inspiration.

#### See Also

penaltyPrint

#### Examples

```
data(penalties)
# Basic goalkeeper plot with quarterly and yearly marks. Depending on the duration of the career,
# quarterly marks may be too cluttered.
penaltyPlot('Illgner', pendat = penalties, exact = FALSE)
penaltyPlot('Illgner', pendat = penalties, exact = FALSE, quarterly = FALSE)
# similar plot for a penalty taker
penaltyPlot('Polster', pendat = penalties, exact = FALSE, quarterly = FALSE, goalkeeper = FALSE)
# demonstrate the effect of keeping the value on the y-axis constant as well as of excluding misses
penaltyPlot('Neuer', pendat = penalties, exact = FALSE, quarterly = FALSE)
penaltyPlot('Neuer', pendat = penalties, exact = FALSE, quarterly = FALSE, yvalconst = TRUE)
```

```
penaltyPlot('Neuer', pendat = penalties, exact = FALSE, quarterly = FALSE, includeMisses = FALSE)
```
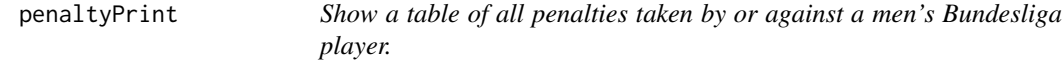

#### Description

Search for a player – either exact match or using fixed regular expressions – and return all penalties taken by or against this player as table.

#### Usage

```
penaltyPrint(player, goalkeeper = TRUE, exact = TRUE, pendat, includeMisses = TRUE)
```
#### **Arguments**

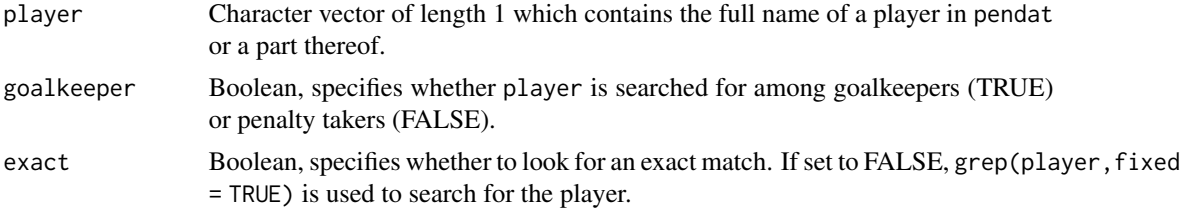

<span id="page-5-0"></span>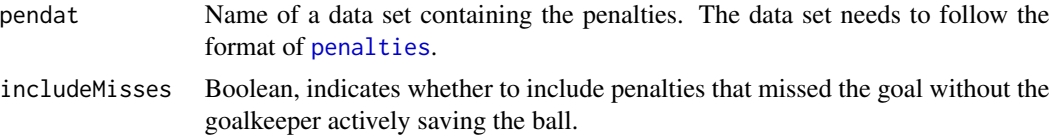

#### Value

Returns a data. frame that is a subset of pendat.

#### Author(s)

Leo N. Geppert

#### See Also

penaltyPlot

#### Examples

```
data(penalties)
penaltyPrint('Illgner, Bodo', pendat = penalties)
penaltyPrint('Illgner', exact = FALSE, pendat = penalties)
```
# <span id="page-6-0"></span>Index

∗ datasets penalties, [2](#page-1-0) ∗ hplot penaltyPlot, [4](#page-3-0) ∗ package footballpenaltiesBL-package, [2](#page-1-0) ∗ print penaltyPrint, [5](#page-4-0) footballpenaltiesBL *(*footballpenaltiesBL-package*)*, [2](#page-1-0) footballpenaltiesBL-package, [2](#page-1-0) penalties, [2,](#page-1-0) *[4](#page-3-0)*, *[6](#page-5-0)* penaltyPlot, [4](#page-3-0) penaltyPrint, [5](#page-4-0)